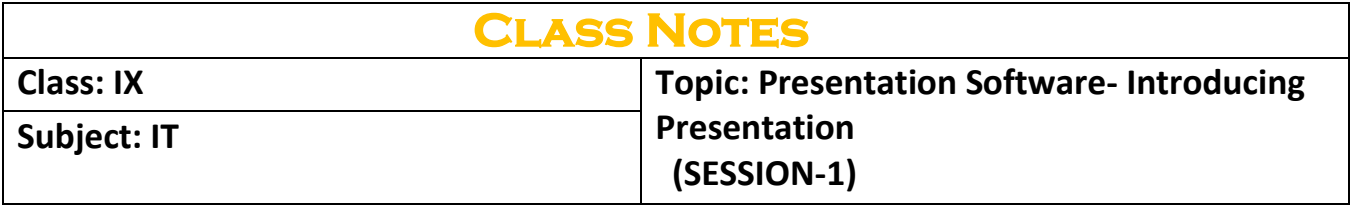

**Q1- Impress presentations are given extension Ans-** odp **Q2- Which of the following can be one of the components of a slide? Ans**-All of the above **Q3- Speaker's notes can be used for Reference. (T/F) Ans-** True **Q4-Which of the following can be used to create presentation from scratch - Ans-**Empty presentation **Q5-Which of the following views can you use to show just the slide and its contents Ans-** Slide **Q6- Differentiate between a Slide and Slide Show. Ans-** Slide View shows the slide and its contents but Slide Show view displays the presentation on slide at a time in sequence as an automatic slide show.

**Q7- What is presentation graphics? What is its significance? Ans-** Presentation graphics is a specialized type of graphics software. These programs are used to create professional-looking visual aids for an audience.

**Q8- What are various components of a slide? Write their usage.**

**Ans- Title-**A descriptive heading identifying a slide.

 **Subtitle-** A descriptive message of the slide data.

**Drawing objects**-These include autoshapes, curves, lines etc.

**Clipart and Pictures-** Openoffice suite comes with its own set of pictures in the

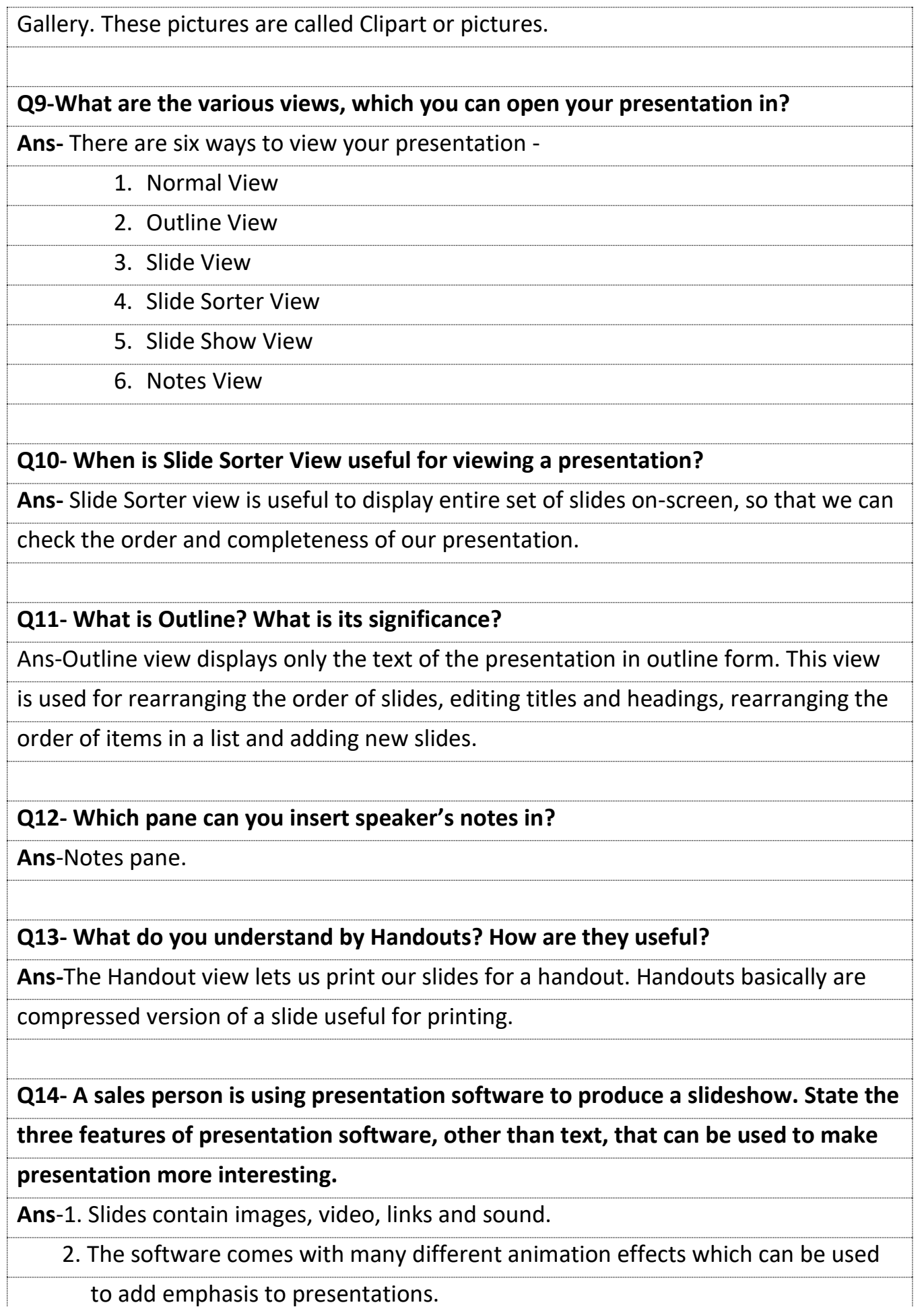

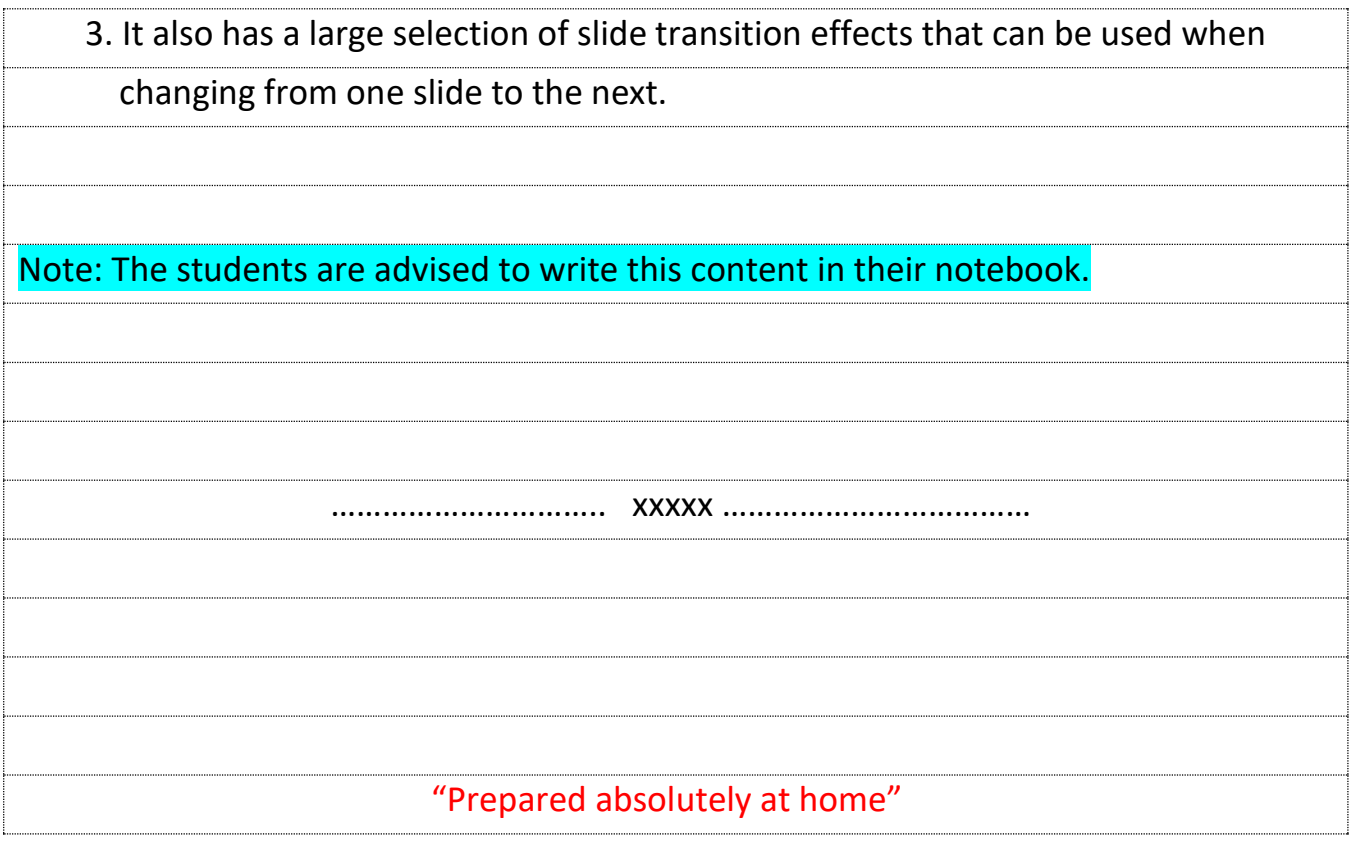